# Package 'infinityFlow'

March 30, 2021

Title Augmenting Massively Parallel Cytometry Experiments Using Multivariate Non-Linear Regressions

Version 1.0.0

Description Pipeline to analyze and merge data files produced by BioLegend's LEGEND-Screen or BD Human Cell Surface Marker Screening Panel (BD Lyoplates).

**Depends**  $R$  ( $>= 4.0.0$ ), flowCore

License GPL-3

Encoding UTF-8

LazyData false

Imports stats, grDevices, utils, graphics, pbapply, matlab, png, raster, grid, uwot, gtools, Biobase, generics, parallel, methods, xgboost

Suggests knitr, rmarkdown, keras, tensorflow, glmnetUtils, e1071

VignetteBuilder knitr

RoxygenNote 7.1.1

biocViews Software, FlowCytometry, CellBasedAssays, SingleCell, Proteomics

git\_url https://git.bioconductor.org/packages/infinityFlow

git\_branch RELEASE\_3\_12

git\_last\_commit 8b856b0

git\_last\_commit\_date 2020-10-27

Date/Publication 2021-03-29

Author Etienne Becht [cre, aut]

Maintainer Etienne Becht <etienne.becht@protonmail.com>

## R topics documented:

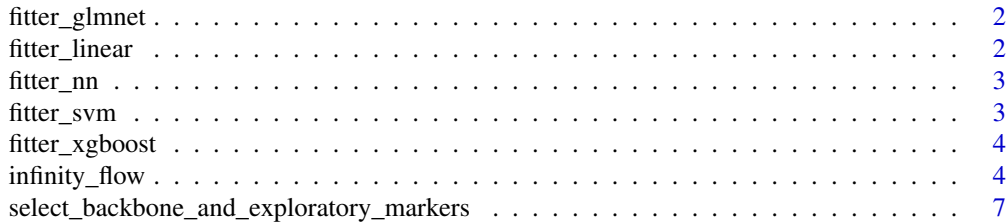

#### <span id="page-1-0"></span>2 fitter\_linear

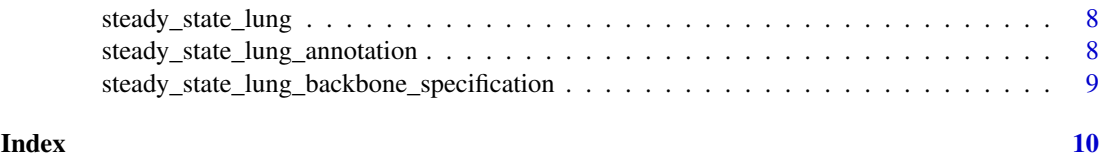

### fitter\_glmnet *Wrapper to glmnet. Defined separetely to avoid passing too many objects in parLapplyLB*

#### Description

Wrapper to glmnet. Defined separetely to avoid passing too many objects in parLapplyLB

#### Usage

 $fitter_glmnet(x = NULL, *params* = NULL)$ 

#### Arguments

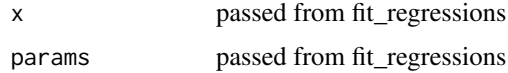

#### Value

A list with two elements: predictions and a fitted model

#### Examples

fitter\_glmnet()

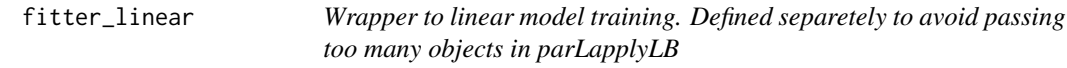

#### Description

Wrapper to linear model training. Defined separetely to avoid passing too many objects in parLapplyLB

#### Usage

 $fitter\_linear(x = NULL, params = NULL)$ 

#### Arguments

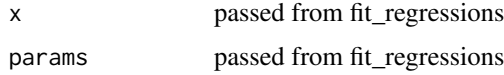

#### <span id="page-2-0"></span>fitter\_nn 3

#### Value

A list with two elements: predictions and a fitted model

#### Examples

fitter\_linear()

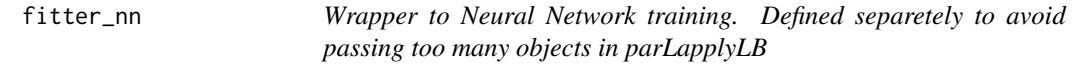

#### Description

Wrapper to Neural Network training. Defined separetely to avoid passing too many objects in parLapplyLB

#### Usage

fitter\_nn(x, params)

#### Arguments

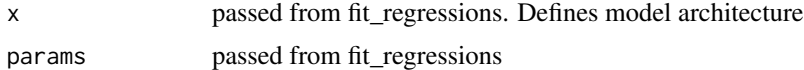

#### Value

A list with two elements: predictions and a fitted model

#### Examples

fitter\_xgboost()

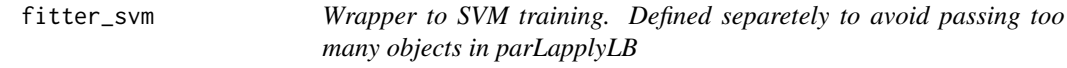

#### Description

Wrapper to SVM training. Defined separetely to avoid passing too many objects in parLapplyLB

#### Usage

 $fitter\_sym(x = NULL, *params = NULL*)$ 

#### Arguments

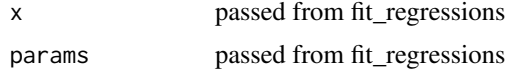

#### <span id="page-3-0"></span>Value

A list with two elements: predictions and a fitted model

#### Examples

fitter\_svm()

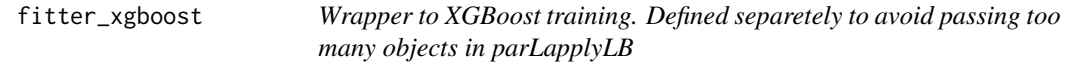

#### Description

Wrapper to XGBoost training. Defined separetely to avoid passing too many objects in parLapplyLB

#### Usage

 $fitter_xgboost(x = NULL, *params* = NULL)$ 

#### Arguments

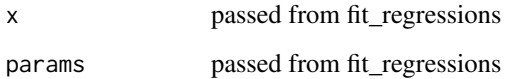

#### Value

A list with two elements: predictions and a fitted model

#### Examples

fitter\_xgboost()

infinity\_flow *Wrapper to the Infinity Flow pipeline*

#### Description

Wrapper to the Infinity Flow pipeline

#### <span id="page-4-0"></span>infinity\_flow 5

#### Usage

```
infinity_flow(
 path to fcs.
 path_to_output,
 path_to_intermediary_results = tempdir(),
 backbone_selection_file = NULL,
 annotation = NULL,
 isotype = NULL,
 input_events_downsampling = Inf,
 prediction_events_downsampling = 1000,
 cores = 1L,your_random_seed = 123,
 verbose = TRUE,
 extra_args_read_FCS = list(emptyValue = FALSE, truncate_max_range = FALSE,
   ignore.text.offset = TRUE),
 regression_functions = list(XGBoost = fitter_xgboost),
 extra_args_regression_params = list(list(nrounds = 500, eta = 0.05)),
 extra_args_UMAP = list(n_neighbors = 15L, min_dist = 0.2, metric = "euclidean",
  verbose = verbose, n_epochs = 1000L, n_threads = cores, n_sgd_threads = cores),
 extra_args_export = list(FCS_export = c("split", "concatenated", "none")[1],
   CSV_export = FALSE),
 extra_args_correct_background = list(FCS_export = c("split", "concatenated",
    "none")[1], CSV_export = FALSE),
 extra_args_plotting = list(chop_quantiles = 0.005),
 neural_networks_seed = NULL
```
#### Arguments

 $\lambda$ 

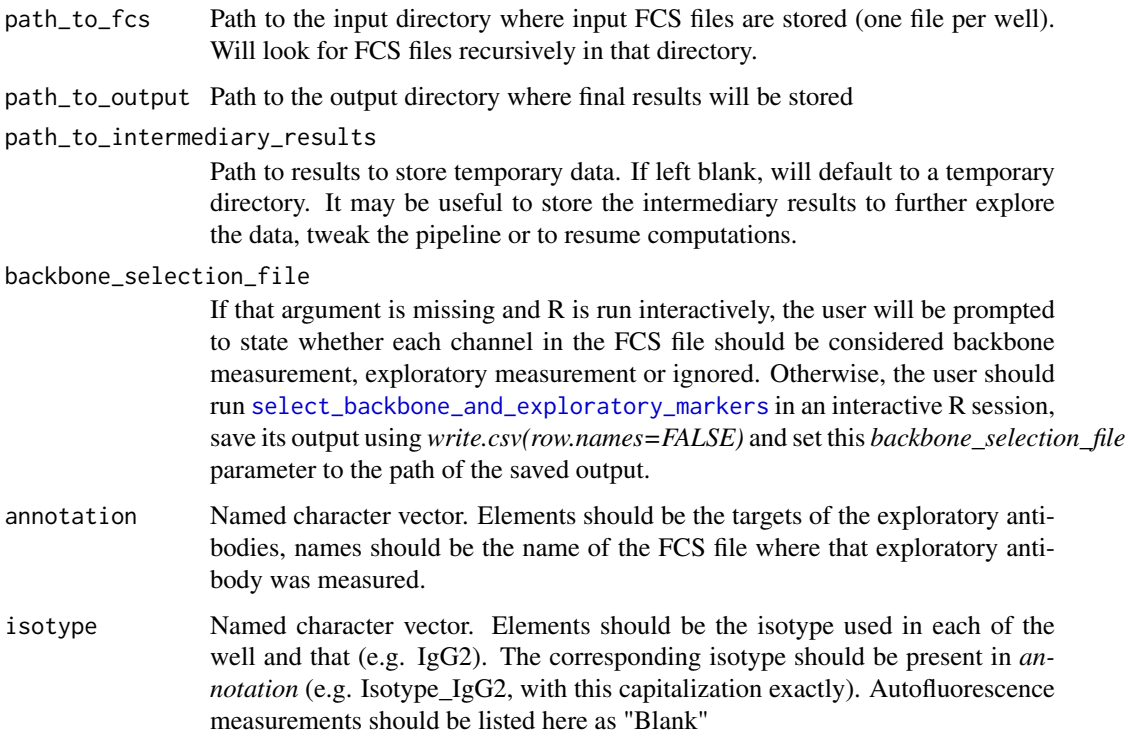

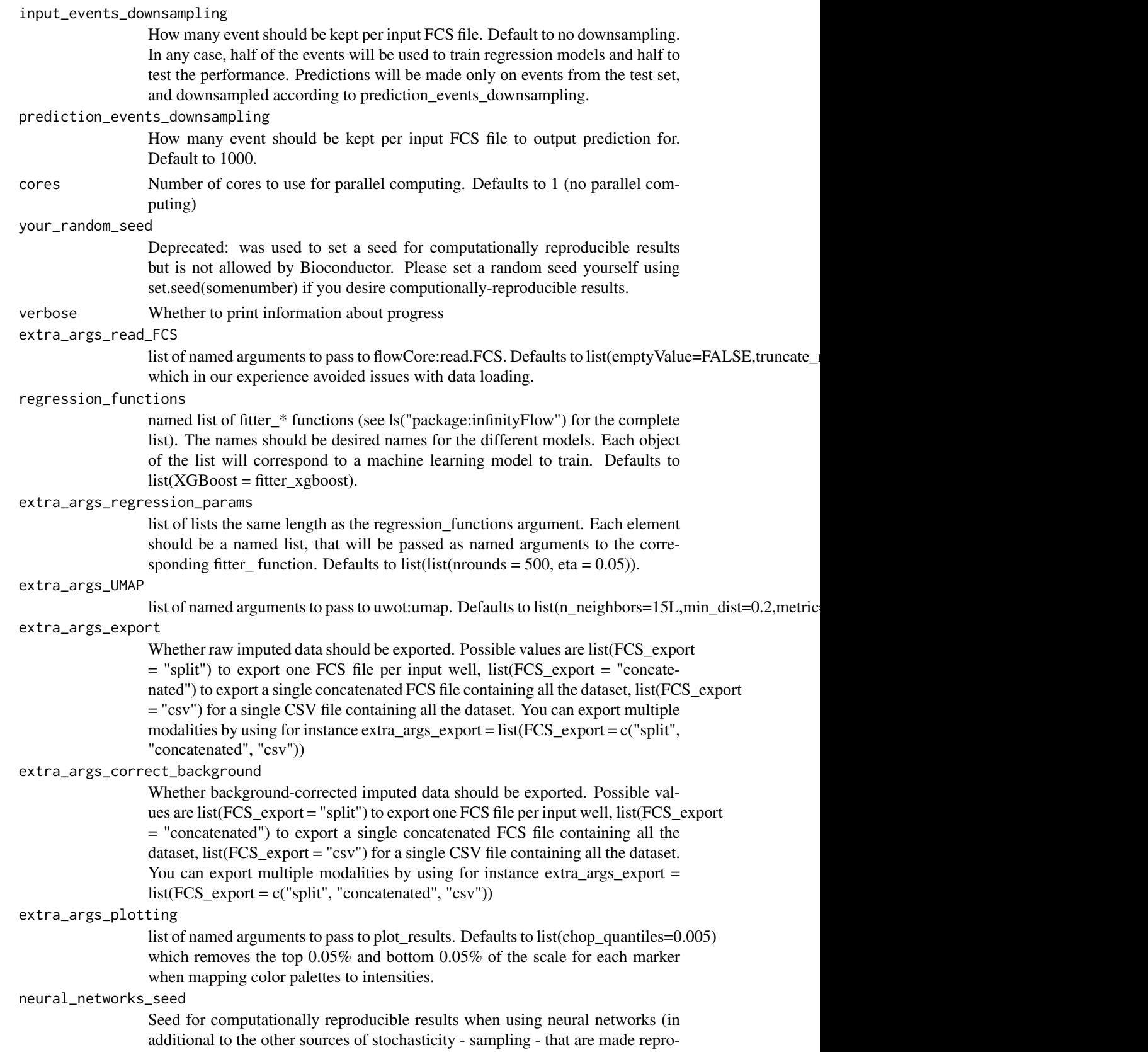

ducible by the your\_random\_seed argument.

#### <span id="page-6-0"></span>Value

Raw and background-corrected imputed expression data for every Infinity antibody

<span id="page-6-1"></span>select\_backbone\_and\_exploratory\_markers

*For each parameter in the FCS files, interactively prompts whether it is part of the Backbone, the Infinity (exploratory) markers or should be ignored.*

#### Description

This function will load the first of the input FCS files and extract the measured parameters as well as their labels. For each of these, it will ask the user whether it is part of the backbone measurements (which will be used as a predictor variable in regressions models), Infinity (exploratory) measurements (usually PE-conjugated or APC-conjugated, used as dependent/target variable in regressions) or discarded (e.g. for parameter such as Time, Sample IDs, Event number IDs, ...).

#### Usage

select\_backbone\_and\_exploratory\_markers(files)

#### Arguments

files character vector of paths to FCS files

#### Value

A data.frame

#### Examples

```
data(steady_state_lung)
dir <- tempdir()
fcs_tmp <- file.path(dir, "tmp.fcs")
library(flowCore)
write.FCS(steady_state_lung[[1]], file <- fcs_tmp)
if(interactive()){
   select_backbone_and_exploratory_markers(fcs_tmp)
}
```
<span id="page-7-0"></span>

#### Description

Subset of a massively parallel cytometry experiment of mouse lung single cells

#### Usage

data(steady\_state\_lung)

#### Format

a flowSet containing 10 flowFrames (thus corresponding to 10 FCS files)

#### Source

<https://flowrepository.org/id/FR-FCM-Z2LP>

steady\_state\_lung\_annotation

*Target and isotypes annotation for the data object infinityFlow::steady\_state\_lnug*

#### Description

Target and isotypes annotation for the data object infinityFlow::steady\_state\_lnug

#### Usage

```
data(steady_state_lung_annotation)
```
#### Format

a data.frame specifying the Infinity antibody targets and isotypes for each flowFrame of the steady\_state\_lung flowSet

<span id="page-8-0"></span>steady\_state\_lung\_backbone\_specification

*Backbone and Infinity antibodies specification for the data object infinityFlow::steady\_state\_lnug*

#### Description

Backbone and Infinity antibodies specification for the data object infinityFlow::steady\_state\_lnug

#### Usage

data(steady\_state\_lung\_backbone\_specification)

#### Format

a data.frame specifying the Infinity antibody targets and isotypes for each flowFrame of the steady\_state\_lung flowSet

# <span id="page-9-0"></span>Index

```
∗ datasets
    steady_state_lung, 8
    steady_state_lung_annotation, 8
    steady_state_lung_backbone_specification,
        \alphafitter_glmnet, 2
fitter_linear, 2
fitter_nn, 3
fitter_svm, 3
fitter_xgboost, 4
infinity_flow, 4
select_backbone_and_exploratory_markers,
        5, 7
steady_state_lung, 8
steady_state_lung_annotation, 8
steady_state_lung_backbone_specification,
        9
```